Mihoko lijima · 2022 11 9

## InterSystems IRIS InterSystems IRIS for Health

[ダウンロードページか](https://evaluation.intersystems.com/Eval/index.html)らお好みのプラットフォームのキットを自由にダウンロードいただけます。

InterSystems IRIS InterSystems IRIS for Health **InterSystems IRIS** InterSystems IRIS

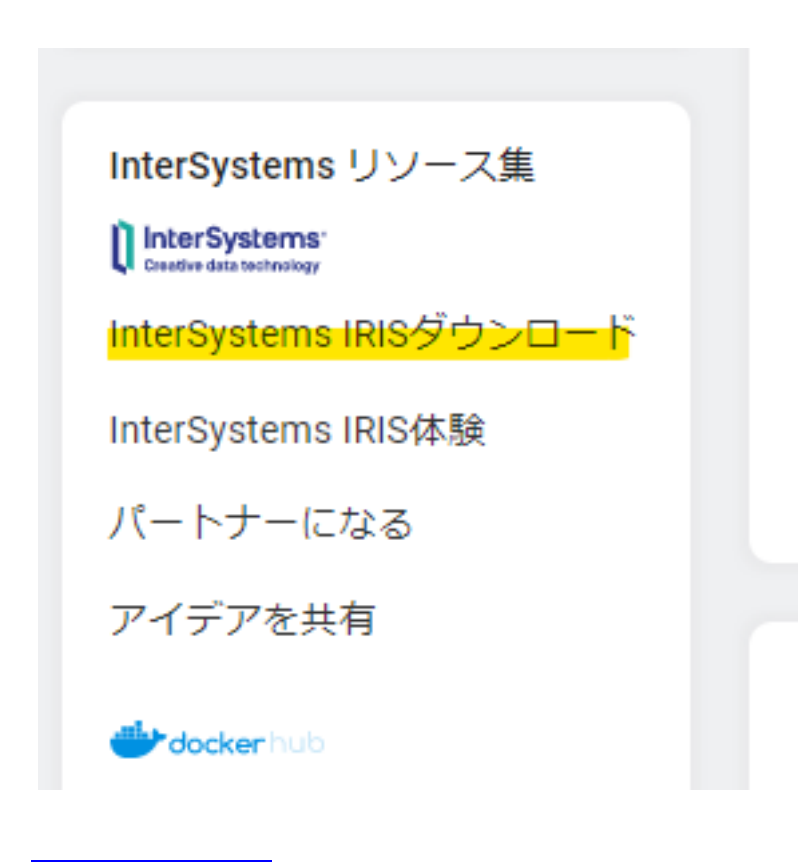

InterSystems IRIS

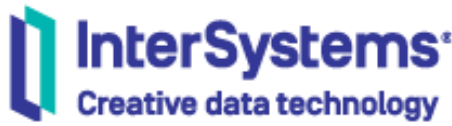

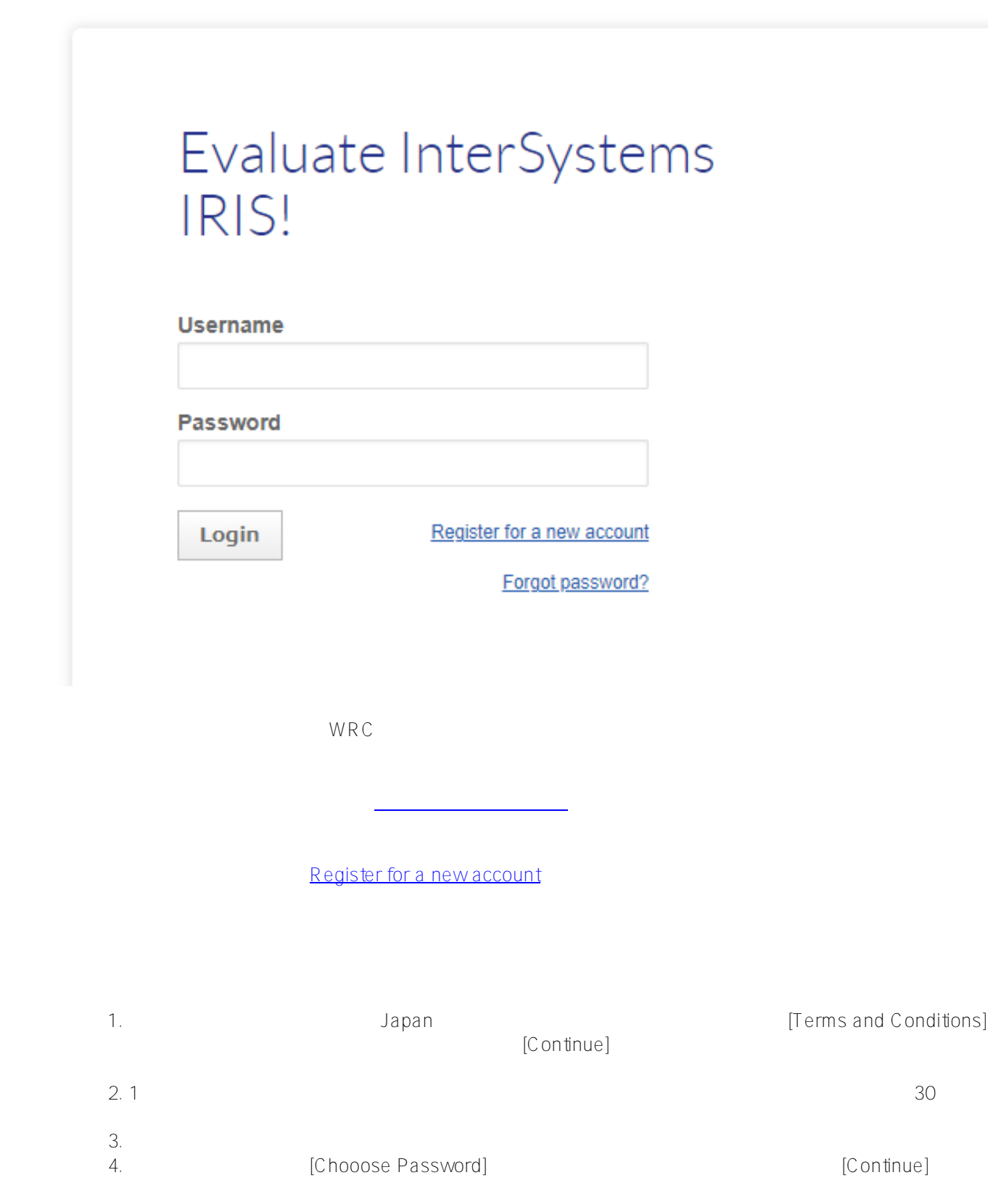

WRC $\,$ 

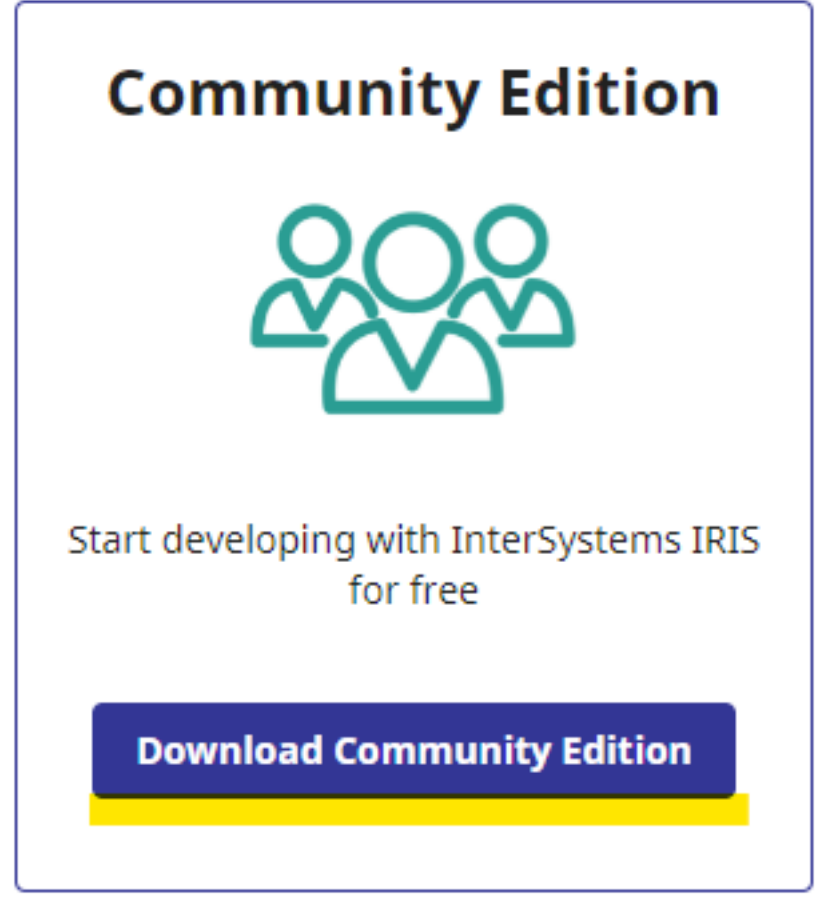

[Download Community Edition]

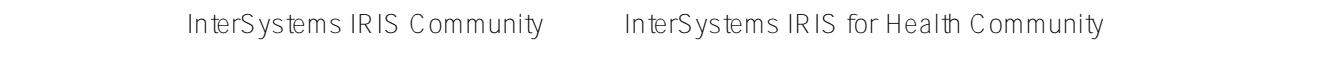

**EXAMPLE EXAMPLE CONSTRUCTED AT A REAL PROPERTY INTERVIEWS INTERVATION INTERVALS** 

**Community** 

## **Download InterSystems IRIS**

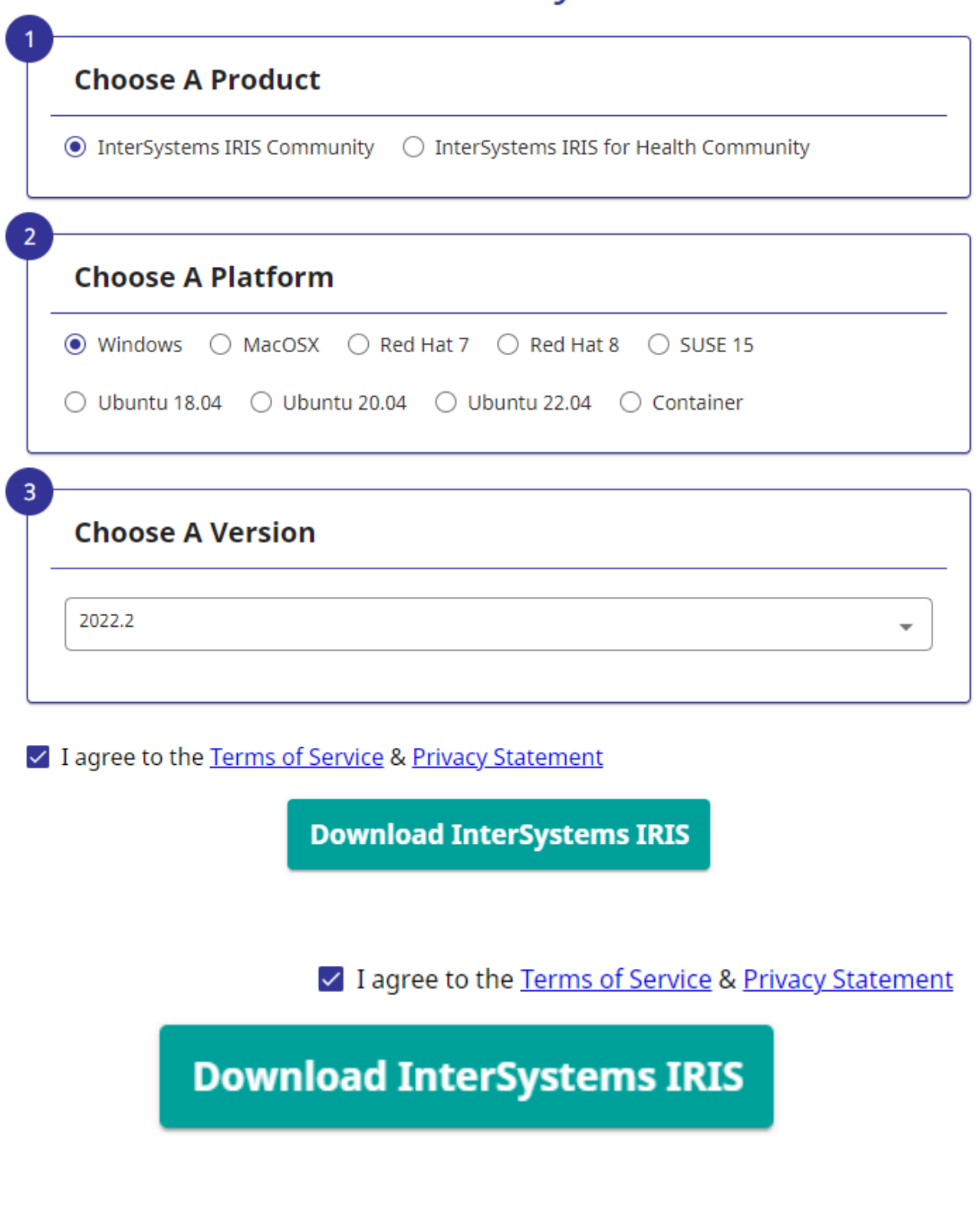

<u>InterSystems IRIS</u> The InterSystems IRIS Community

E dition

InterSystems IRIS for Health

## InterSystems IRIS Community Edition Limitations

 $2022.2$   $2022.1$ 

- 合計データ:10GB
- 接続数:8  $\bullet$
- コア数:20

InterSystems IRIS Community Edition

InterSystems IRIS InterSystems IRIS for Health を操作される方向けに[、セルフラーニングビデオ](https://jp.community.intersystems.com/node/478591) [チュートリアル](https://jp.community.intersystems.com/node/497921)

**InterSystems** 

 $\frac{H}{L}$   $\frac{H}{L}$   $\frac{H}{L}$ 

 **ソースURL:**[https://jp.community.intersystems.com/post/intersystems-iris%EF%BC%8Fintersystems-iris-health-%](https://jp.community.intersystems.com/https://jp.community.intersystems.com/post/intersystems-iris%EF%BC%8Fintersystems-iris-health-%E3%82%B3%E3%83%9F%E3%83%A5%E3%83%8B%E3%83%86%E3%82%A3%E3%82%A8%E3%83%87%E3%82%A3%E3%82%B7%E3%83%A7%E3%83%B3%E3%81%AE%E3%83%80%E3%82%A6%E3%83%B3%E3%83%AD%E3%83%BC%E3%83%89%E6%96%B9%E6%B3%95) [E3%82%B3%E3%83%9F%E3%83%A5%E3%83%8B%E3%83%86%E3%82%A3%E3%82%A8%E3%83%87%E3](https://jp.community.intersystems.com/https://jp.community.intersystems.com/post/intersystems-iris%EF%BC%8Fintersystems-iris-health-%E3%82%B3%E3%83%9F%E3%83%A5%E3%83%8B%E3%83%86%E3%82%A3%E3%82%A8%E3%83%87%E3%82%A3%E3%82%B7%E3%83%A7%E3%83%B3%E3%81%AE%E3%83%80%E3%82%A6%E3%83%B3%E3%83%AD%E3%83%BC%E3%83%89%E6%96%B9%E6%B3%95) [%82%A3%E3%82%B7%E3%83%A7%E3%83%B3%E3%81%AE%E3%83%80%E3%82%A6%E3%83%B3%E3%](https://jp.community.intersystems.com/https://jp.community.intersystems.com/post/intersystems-iris%EF%BC%8Fintersystems-iris-health-%E3%82%B3%E3%83%9F%E3%83%A5%E3%83%8B%E3%83%86%E3%82%A3%E3%82%A8%E3%83%87%E3%82%A3%E3%82%B7%E3%83%A7%E3%83%B3%E3%81%AE%E3%83%80%E3%82%A6%E3%83%B3%E3%83%AD%E3%83%BC%E3%83%89%E6%96%B9%E6%B3%95) [83%AD%E3%83%BC%E3%83%89%E6%96%B9%E6%B3%95](https://jp.community.intersystems.com/https://jp.community.intersystems.com/post/intersystems-iris%EF%BC%8Fintersystems-iris-health-%E3%82%B3%E3%83%9F%E3%83%A5%E3%83%8B%E3%83%86%E3%82%A3%E3%82%A8%E3%83%87%E3%82%A3%E3%82%B7%E3%83%A7%E3%83%B3%E3%81%AE%E3%83%80%E3%82%A6%E3%83%B3%E3%83%AD%E3%83%BC%E3%83%89%E6%96%B9%E6%B3%95)